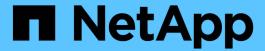

## Deprecated bucket requests for legacy Compliance

StorageGRID 11.8

NetApp May 17, 2024

This PDF was generated from https://docs.netapp.com/us-en/storagegrid-118/s3/deprecated-bucket-requests-for-legacy-compliance.html on May 17, 2024. Always check docs.netapp.com for the latest.

## **Table of Contents**

| D | eprecated bucket requests for legacy Compliance               | 1 |
|---|---------------------------------------------------------------|---|
|   | Deprecated bucket requests for legacy Compliance              | 1 |
|   | Deprecated: CreateBucket request modifications for compliance | 1 |
|   | Deprecated: GET Bucket compliance request                     | 2 |
|   | Deprecated: PUT Bucket compliance request                     | 3 |

# Deprecated bucket requests for legacy Compliance

### Deprecated bucket requests for legacy Compliance

You might need to use the StorageGRID S3 REST API to manage buckets that were created using the legacy Compliance feature.

#### Compliance feature deprecated

The StorageGRID Compliance feature that was available in previous StorageGRID versions is deprecated and has been replaced by S3 Object Lock.

If you previously enabled the global Compliance setting, the global S3 Object Lock setting is enabled in StorageGRID 11.6. You can no longer create new buckets with Compliance enabled; however, as required, you can use the StorageGRID S3 REST API to manage any existing legacy Compliant buckets.

- Use S3 REST API to configure S3 Object Lock
- · Manage objects with ILM
- NetApp Knowledge Base: How to manage legacy Compliant buckets in StorageGRID 11.5

#### Deprecated compliance requests:

Deprecated - PUT Bucket request modifications for compliance

The SGCompliance XML element is deprecated. Previously, you could include this StorageGRID custom element in the optional XML request body of PUT Bucket requests to create a Compliant bucket.

Deprecated - GET Bucket compliance

The GET Bucket compliance request is deprecated. However, you can continue to use this request to determine the compliance settings currently in effect for an existing legacy Compliant bucket.

• Deprecated - PUT Bucket compliance

The PUT Bucket compliance request is deprecated. However, you can continue to use this request to modify the compliance settings for an existing legacy Compliant bucket. For example, you can place an existing bucket on legal hold or increase its retention period.

## Deprecated: CreateBucket request modifications for compliance

The SGCompliance XML element is deprecated. Previously, you could include this StorageGRID custom element in the optional XML request body of CreateBucket requests to create a Compliant bucket.

The StorageGRID Compliance feature that was available in previous StorageGRID versions is deprecated and has been replaced by S3 Object Lock. See the following for more details:

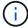

- Use S3 REST API to configure S3 Object Lock
- NetApp Knowledge Base: How to manage legacy Compliant buckets in StorageGRID 11.5

You can no longer create new buckets with Compliance enabled. The following error message is returned if you attempt to use the CreateBucket request modifications for compliance to create a new Compliant bucket:

The Compliance feature is deprecated.

Contact your StorageGRID administrator if you need to create new Compliant buckets.

### **Deprecated: GET Bucket compliance request**

The GET Bucket compliance request is deprecated. However, you can continue to use this request to determine the compliance settings currently in effect for an existing legacy Compliant bucket.

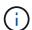

The StorageGRID Compliance feature that was available in previous StorageGRID versions is deprecated and has been replaced by S3 Object Lock. See the following for more details:

- Use S3 REST API to configure S3 Object Lock
- NetApp Knowledge Base: How to manage legacy Compliant buckets in StorageGRID 11.5

You must have the s3:GetBucketCompliance permission, or be account root, to complete this operation.

#### Request example

This example request allows you to determine the compliance settings for the bucket named mybucket.

GET /mybucket/?x-ntap-sg-compliance HTTP/1.1
Date: date
Authorization: authorization string
Host: host

#### Response example

In the response XML, <SGCompliance> lists the compliance settings in effect for the bucket. This example response shows the compliance settings for a bucket in which each object will be retained for one year (525,600 minutes), starting from when the object is ingested into the grid. There is currently no legal hold on this bucket. Each object will be automatically deleted after one year.

HTTP/1.1 200 OK

Date: date

Connection: connection
Server: StorageGRID/11.1.0
x-amz-request-id: request ID

Content-Length: length

Content-Type: application/xml

<SGCompliance>

<RetentionPeriodMinutes>525600</RetentionPeriodMinutes>

<LegalHold>false</LegalHold>

<AutoDelete>true</AutoDelete>

</sGCompliance>

| Name                   | Description                                                                                                    |
|------------------------|----------------------------------------------------------------------------------------------------|
| RetentionPeriodMinutes | The length of the retention period for objects added to this bucket, in minutes. The retention period starts when the object is ingested into the grid.                                                                                                    |
| LegalHold              | <ul> <li>True: This bucket is currently under a legal hold. Objects in this bucket can't be deleted until the legal hold is lifted, even if their retention period has expired.</li> <li>False: This bucket is not currently under a legal hold. Objects in this bucket can be deleted when their retention period expires.</li> </ul>              |
| AutoDelete             | <ul> <li>True: The objects in this bucket will be deleted automatically when their retention period expires, unless the bucket is under a legal hold.</li> <li>False: The objects in this bucket will not be deleted automatically when the retention period expires. You must delete these objects manually if you need to delete them.</li> </ul> |

#### **Error responses**

If the bucket was not created to be compliant, the HTTP status code for the response is 404 Not Found, with an S3 error code of XNoSuchBucketCompliance.

## **Deprecated: PUT Bucket compliance request**

The PUT Bucket compliance request is deprecated. However, you can continue to use this request to modify the compliance settings for an existing legacy Compliant bucket. For example, you can place an existing bucket on legal hold or increase its retention period.

The StorageGRID Compliance feature that was available in previous StorageGRID versions is deprecated and has been replaced by S3 Object Lock. See the following for more details:

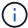

- Use S3 REST API to configure S3 Object Lock
- NetApp Knowledge Base: How to manage legacy Compliant buckets in StorageGRID 11.5

You must have the s3:PutBucketCompliance permission, or be account root, to complete this operation.

You must specify a value for every field of the compliance settings when issuing a PUT Bucket compliance request.

#### Request example

This example request modifies the compliance settings for the bucket named mybucket. In this example, objects in mybucket will now be retained for two years (1,051,200 minutes) instead of one year, starting from when the object is ingested into the grid. There is no legal hold on this bucket. Each object will be automatically deleted after two years.

PUT /mybucket/?x-ntap-sg-compliance HTTP/1.1

Date: date

Authorization: authorization name

Host: host

Content-Length: 152

<SGCompliance>

<RetentionPeriodMinutes>1051200</RetentionPeriodMinutes>

<LegalHold>false</LegalHold>

<AutoDelete>true</AutoDelete>

</sGCompliance>

| Name                   | Description                                                                                                    |
|------------------------|----------------------------------------------------------------------------------------------------|
| RetentionPeriodMinutes | The length of the retention period for objects added to this bucket, in minutes. The retention period starts when the object is ingested into the grid.                                                                                                    |
|                        | <b>Important</b> When specifying a new value for RetentionPeriodMinutes, you must specify a value that is equal to or greater than the bucket's current retention period. After the bucket's retention period is set, you can't decrease that value; you can only increase it. |
| LegalHold              | <ul> <li>True: This bucket is currently under a legal hold. Objects in this<br/>bucket can't be deleted until the legal hold is lifted, even if their<br/>retention period has expired.</li> </ul>                                                                             |
|                        | <ul> <li>False: This bucket is not currently under a legal hold. Objects in this<br/>bucket can be deleted when their retention period expires.</li> </ul>                                                                                                    |

| Name       | Description                                                                                                    |
|------------|----------------------------------------------------------------------------------------------------|
| AutoDelete | <ul> <li>True: The objects in this bucket will be deleted automatically when<br/>their retention period expires, unless the bucket is under a legal<br/>hold.</li> </ul>                              |
|            | <ul> <li>False: The objects in this bucket will not be deleted automatically<br/>when the retention period expires. You must delete these objects<br/>manually if you need to delete them.</li> </ul> |

#### **Consistency for compliance settings**

When you update the compliance settings for an S3 bucket with a PUT Bucket compliance request, StorageGRID attempts to update the bucket's metadata across the grid. By default, StorageGRID uses the **Strong-global** consistency to guarantee that all data center sites and all Storage Nodes that contain bucket metadata have read-after-write consistency for the changed compliance settings.

If StorageGRID can't achieve the **Strong-global** consistency because a data center site or multiple Storage Nodes at a site are unavailable, the HTTP status code for the response is 503 Service Unavailable.

If you receive this response, you must contact the grid administrator to ensure that the required storage services are made available as soon as possible. If the grid administrator is unable to make enough of the Storage Nodes at each site available, technical support might direct you to retry the failed request by forcing the **Strong-site** consistency.

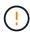

Never force the **Strong-site** consistency for PUT bucket compliance unless you have been directed to do so by technical support and unless you understand the potential consequences of using this level.

When the consistency is reduced to **Strong-site**, StorageGRID guarantees that updated compliance settings will have read-after-write consistency only for client requests within a site. This means that the StorageGRID system might temporarily have multiple, inconsistent settings for this bucket until all sites and Storage Nodes are available. The inconsistent settings can result in unexpected and undesired behavior. For example, if you are placing a bucket under a legal hold and you force a lower consistency, the bucket's previous compliance settings (that is, legal hold off) might continue to be in effect at some data center sites. As a result, objects that you think are on legal hold might be deleted when their retention period expires, either by the user or by AutoDelete, if enabled.

To force the use of the **Strong-site** consistency, reissue the PUT Bucket compliance request and include the Consistency-Control HTTP request header, as follows:

```
PUT /mybucket/?x-ntap-sg-compliance HTTP/1.1 Consistency-Control: strong-site
```

#### **Error responses**

- If the bucket was not created to be compliant, the HTTP status code for the response is 404 Not Found.
- If RetentionPeriodMinutes in the request is less than the bucket's current retention period, the HTTP status code is 400 Bad Request.

#### **Related information**

Deprecated: PUT Bucket request modifications for compliance

#### Copyright information

Copyright © 2024 NetApp, Inc. All Rights Reserved. Printed in the U.S. No part of this document covered by copyright may be reproduced in any form or by any means—graphic, electronic, or mechanical, including photocopying, recording, taping, or storage in an electronic retrieval system—without prior written permission of the copyright owner.

Software derived from copyrighted NetApp material is subject to the following license and disclaimer:

THIS SOFTWARE IS PROVIDED BY NETAPP "AS IS" AND WITHOUT ANY EXPRESS OR IMPLIED WARRANTIES, INCLUDING, BUT NOT LIMITED TO, THE IMPLIED WARRANTIES OF MERCHANTABILITY AND FITNESS FOR A PARTICULAR PURPOSE, WHICH ARE HEREBY DISCLAIMED. IN NO EVENT SHALL NETAPP BE LIABLE FOR ANY DIRECT, INDIRECT, INCIDENTAL, SPECIAL, EXEMPLARY, OR CONSEQUENTIAL DAMAGES (INCLUDING, BUT NOT LIMITED TO, PROCUREMENT OF SUBSTITUTE GOODS OR SERVICES; LOSS OF USE, DATA, OR PROFITS; OR BUSINESS INTERRUPTION) HOWEVER CAUSED AND ON ANY THEORY OF LIABILITY, WHETHER IN CONTRACT, STRICT LIABILITY, OR TORT (INCLUDING NEGLIGENCE OR OTHERWISE) ARISING IN ANY WAY OUT OF THE USE OF THIS SOFTWARE, EVEN IF ADVISED OF THE POSSIBILITY OF SUCH DAMAGE.

NetApp reserves the right to change any products described herein at any time, and without notice. NetApp assumes no responsibility or liability arising from the use of products described herein, except as expressly agreed to in writing by NetApp. The use or purchase of this product does not convey a license under any patent rights, trademark rights, or any other intellectual property rights of NetApp.

The product described in this manual may be protected by one or more U.S. patents, foreign patents, or pending applications.

LIMITED RIGHTS LEGEND: Use, duplication, or disclosure by the government is subject to restrictions as set forth in subparagraph (b)(3) of the Rights in Technical Data -Noncommercial Items at DFARS 252.227-7013 (FEB 2014) and FAR 52.227-19 (DEC 2007).

Data contained herein pertains to a commercial product and/or commercial service (as defined in FAR 2.101) and is proprietary to NetApp, Inc. All NetApp technical data and computer software provided under this Agreement is commercial in nature and developed solely at private expense. The U.S. Government has a non-exclusive, non-transferrable, nonsublicensable, worldwide, limited irrevocable license to use the Data only in connection with and in support of the U.S. Government contract under which the Data was delivered. Except as provided herein, the Data may not be used, disclosed, reproduced, modified, performed, or displayed without the prior written approval of NetApp, Inc. United States Government license rights for the Department of Defense are limited to those rights identified in DFARS clause 252.227-7015(b) (FEB 2014).

#### **Trademark information**

NETAPP, the NETAPP logo, and the marks listed at <a href="http://www.netapp.com/TM">http://www.netapp.com/TM</a> are trademarks of NetApp, Inc. Other company and product names may be trademarks of their respective owners.